## **CLIENT: HOW TO SIGN DOCUMENTS IN CENTRAL REACH**

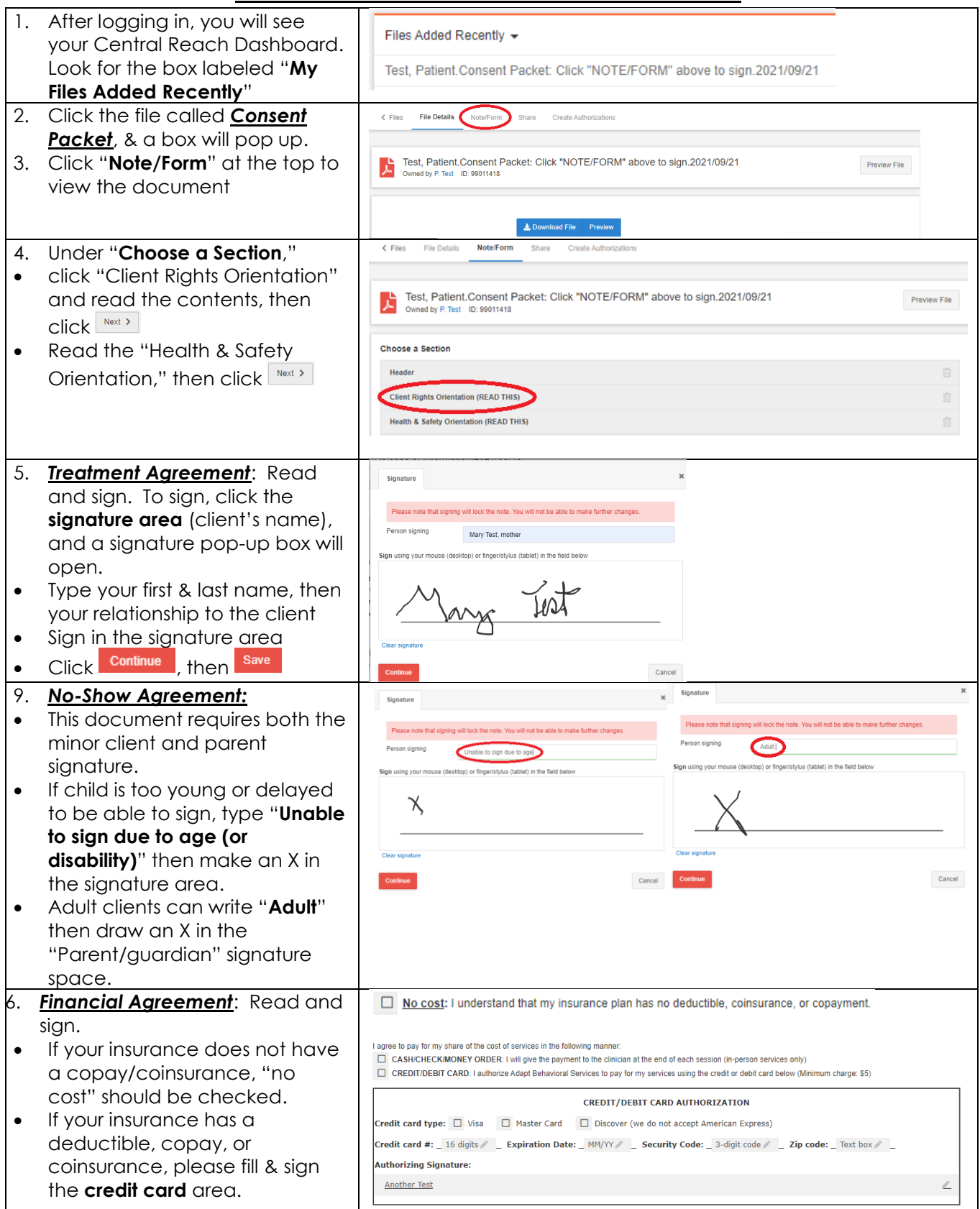

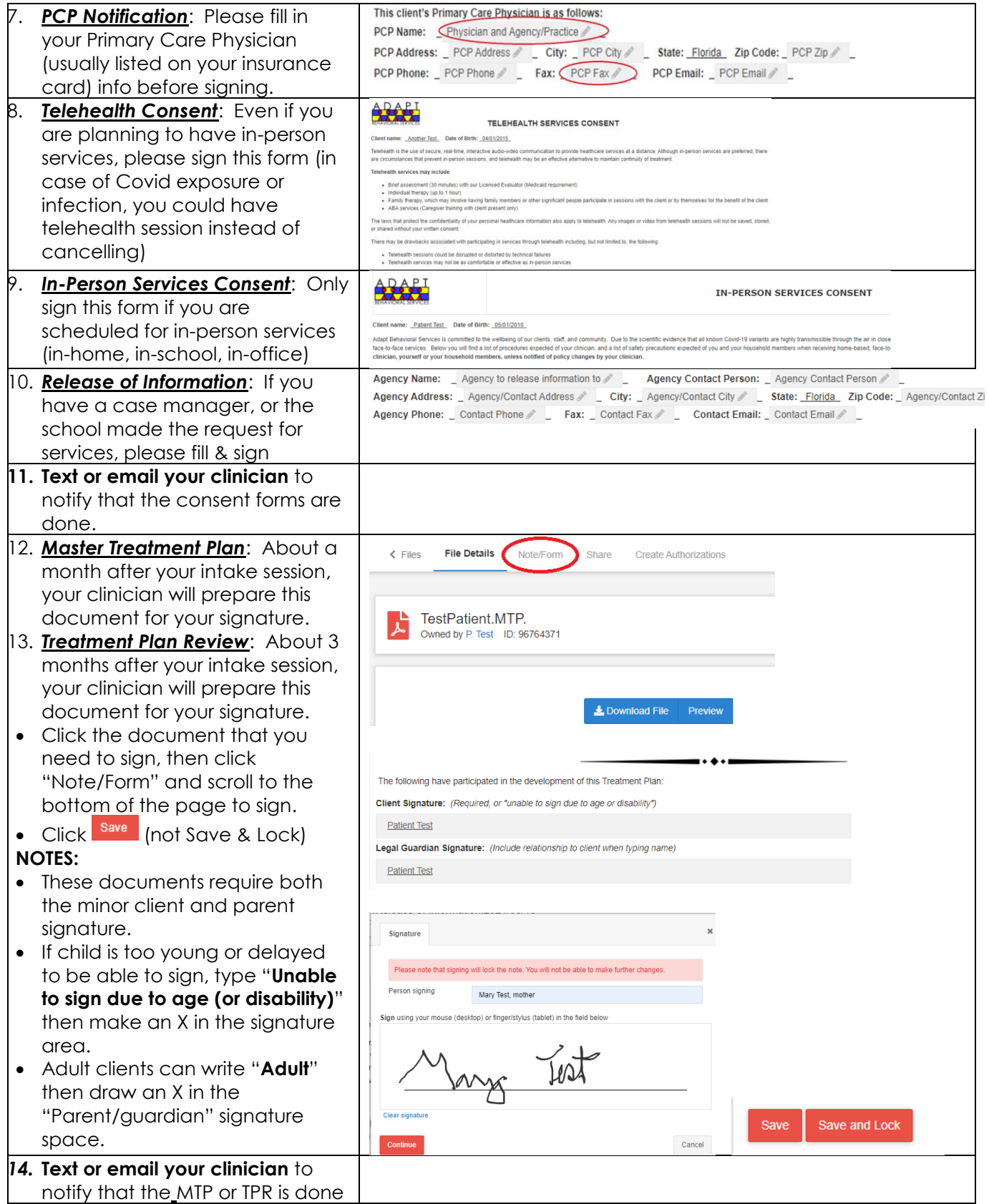